## МИНИСТЕРСТВО ОБРАЗОВАНИЯ И НАУКИ НИЖЕГОРОДСКОЙ ОБЛАСТИ Государственное бюджетное профессиональное образовательное учреждение «НИЖЕГОРОДСКИЙ РАДИОТЕХНИЧЕСКИЙ КОЛЛЕДЖ»

СОГЛАСОВАНО: Директор МАОУ № 186 «Авторская академическая школа» М.В.Буров

ТВЕРЖДАЮ: TUDGROD-TEITOV «HPTK» И.А.Кормщикова ОТ 31.08.2023г. № 96-ИТ/О

СОГЛАСОВАНО: Педагогический совет Протокол № 1 от 30.08.2023г.

# ДОПОЛНИТЕЛЬНАЯ ОБЩЕРАЗВИВАЮЩАЯ ПРОГРАММА «Основы разработки VR/AR-приложений» (базовый уровень)

Направленность - техническая Возраст обучающихся: 11-17 лет Срок реализации программы: 85 часов

> г. Нижний Новгород  $2023r$ .

педагогическом совете учреждения.

Заместитель руководителя по ИМР Русинова Е.Г.

«31» abujema 2023 r.

Дополнительная общеразвивающая программа соответствует действующим федеральным, региональным нормативным документам Российской Федерации и локальным нормативным актам ГБПОУ «НРТК»

## **Информационная карта**

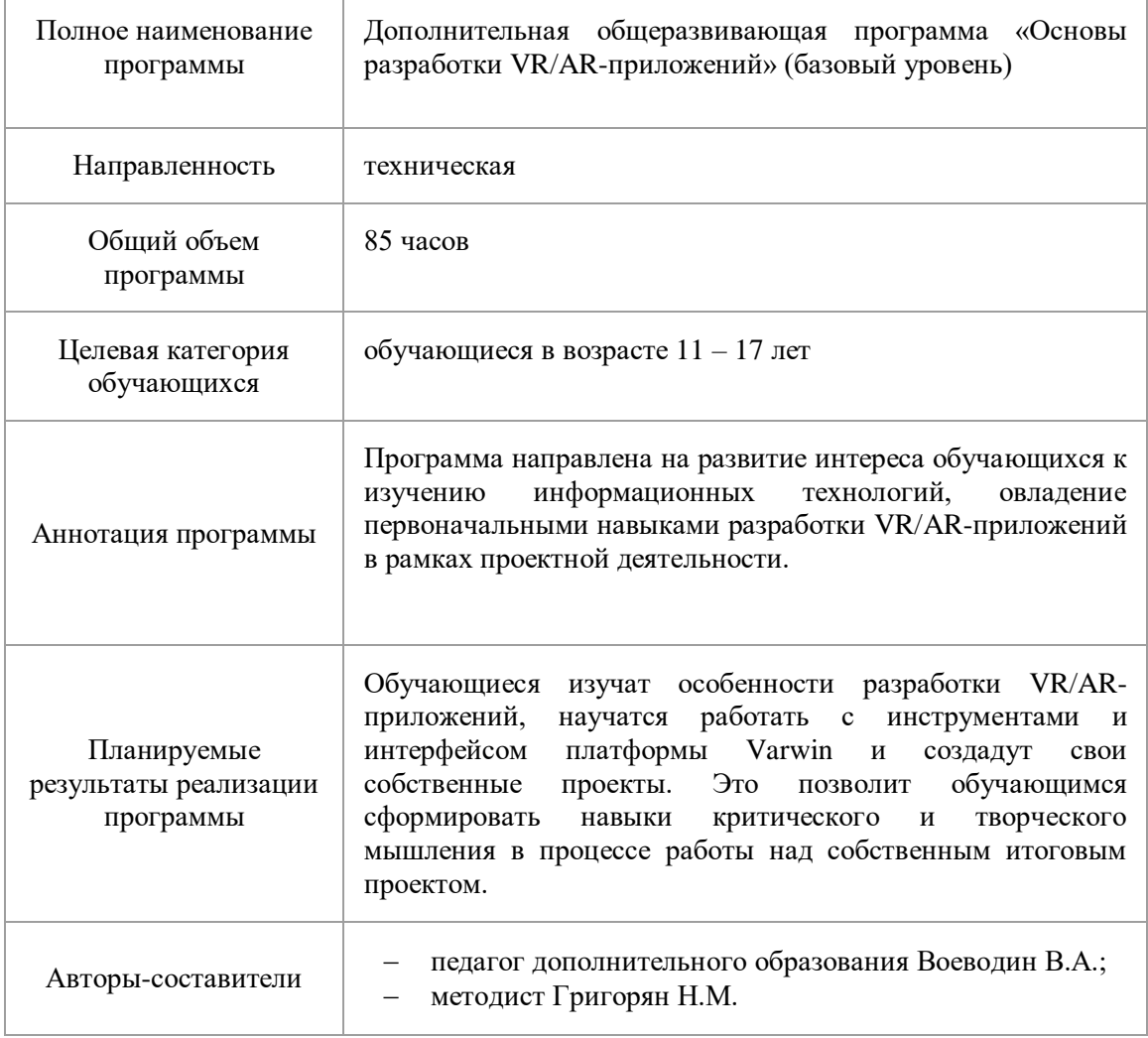

#### **1. Комплекс основных характеристик программы 1.1.Пояснительная записка**

В связи с глобальной информатизацией и развитием информационных технологий все большую популярность набирает направление разработки дополненной и виртуальной реальности. Особая роль отводится совершенствованию средств обучения благодаря технологиям разработки VR/AR, которые позволяют визуализировать и исследовать любые понятия и объекты с помощью создания виртуальной интерактивной среды. Это позволяет повысить качество образовательного контента, увеличивает мотивацию к учебно-познавательной деятельности обучающихся. Программа «Основы разработки VR/AR-приложений» (базовый уровень) направлена на ознакомление обучающихся с направлением, получение первичных навыков разработки VR/ARприложений, что создаст мотивацию к дальнейшему изучению цифровых информационных технологий.

Дополнительная общеразвивающая программа «Основы разработки VR/AR-приложений» (базовый уровень) реализуется посредством сетевого взаимодействия между ГБПОУ «Нижегородский радиотехнический колледж» и МАОУ № 186 «Авторская академическая школа».

**Актуальность программы** обосновывается необходимостью популяризации технологий разработки виртуальной и дополненной реальности среди обучающихся, развитием мотивации к изучению IT-технологий с целью их будущего профессионального определения в сфере цифровых технологий.

**Прогностичность программы** заключается в том, что в процессе обучения обучающиеся получат дополнительные знания в области программирования и работы с 3D движками. Это позволит в дальнейшем изучать более сложные и современные движки для создания приложений, создавать собственные трехмерные модели и начать изучение языков программирования. Так, по итогам успешного освоения программы «Основы разработки VR/AR-приложений» (базовый уровень), обучающийся может быть зачислен на другие дополнительные общеобразовательные общеразвивающие программы центра, которые представляют собой более углубленное и профессионально ориентированное изучение языков программирования или 3D моделирование.

**Направленность программы.** Программа обладает технической направленностью и предназначена для использования в системе дополнительного образования детей. Обучающиеся в ходе занятий приобщаются к знаниям в области информационных технологий, формируют логическое мышление, формируют навыки создания виртуальной интерактивной среды.

**Адресат программы.** Дополнительная программа «Основы разработки VR/ARприложений» (базовый уровень) предназначена для детей в возрасте 11 – 17 лет, без ограничений возможности здоровья. Программа ориентирована на обучающихся, которые имеют базовый уровень подготовки по математике и информатике и проявляют интерес к программированию. Содержание программы составлено с учётом возрастных и психологических особенностей детей данного возраста.

**Форма проведения занятий.** По форме организации деятельности предполагаются групповые формы занятий, количество обучающихся в группе 7-17 человек.

**Место проведения занятий:** г.Нижний Новгород, ул. Генкиной, 84.

**Режим занятий.** Занятия проводятся 2 раза в неделю по 2-3 академических часа с перерывом на 10 минут для проветривания помещения и отдыха обучающихся. Продолжительность одного занятия – 40 минут.

**Условия реализации программы.** Зачисление детей производится без предварительного отбора (свободный набор).

**Срок освоения общеразвивающей программы** определяется содержанием программы и составляет 4 месяца (85 часов).

**Формы обучения:** очная, с применением дистанционных образовательных технологий (Закон No273-Ф3, гл.2, ст.17, п.2.).

**Виды занятий:** беседы, мастер-классы, проекты, практикумы, групповые занятия, самостоятельная работа, консультация.

**Уровень освоения программы.** По уровню освоения программа общеразвивающая, *базовая*. Это обеспечивает возможность обучения с любым уровнем подготовки.

## **1.2.Цели и задачи программы**

**Цель программы** – формирование базовых знаний и практических навыков разработки VR/AR-приложений посредством создания виртуальной интерактивной среды на основе проектной деятельности, а также развитие мотивации к дальнейшему изучению информационных и цифровых технологий.

Для успешной реализации поставленной цели необходимо решить ряд поставленных задач: *Обучающие (предметные):*

- сформировать представление о виртуальной и дополненной реальности;
- сформировать представление об отличительных особенностях и применении виртуальной и дополненной реальности;
- познакомить обучающихся со средой разработки Varwin: дать представление о desktopредакторе и возможностях редактора логики;
- научить обучающихся моделированию в среде Blender, дать представление о редактировании примитивов, использовании модификаторов и материалов;
- научить работать с профессиональным оборудованием для разработки приложений VR/AR;
- сформировать и развить навыки алгоритмического и логического мышления.

## *Развивающие (метапредметные):*

- развить навыки разработки приложений виртуальной и дополненной реальности;
- совершенствовать навыки пространственного мышления;
- сформировать навыки практического применения полученных знаний;
- сформировать и развить навыки работы со средой Varwin;
- развить у обучающихся интерес к программированию и 3D-моделированию. *Воспитательные (личностные):*
- воспитать этику групповой работы, отношения делового сотрудничества, взаимоуважения;
- сформировать способности к саморазвитию и самообразованию средствами информационных технологий;
- развить основы коммуникативных отношений внутри проектных групп и в коллективе в целом;
- воспитать упорство в достижении результата;
- сформировать целеустремлённость, организованность, неравнодушие, ответственное отношение к труду, толерантность и уважительное отношение к окружающим.

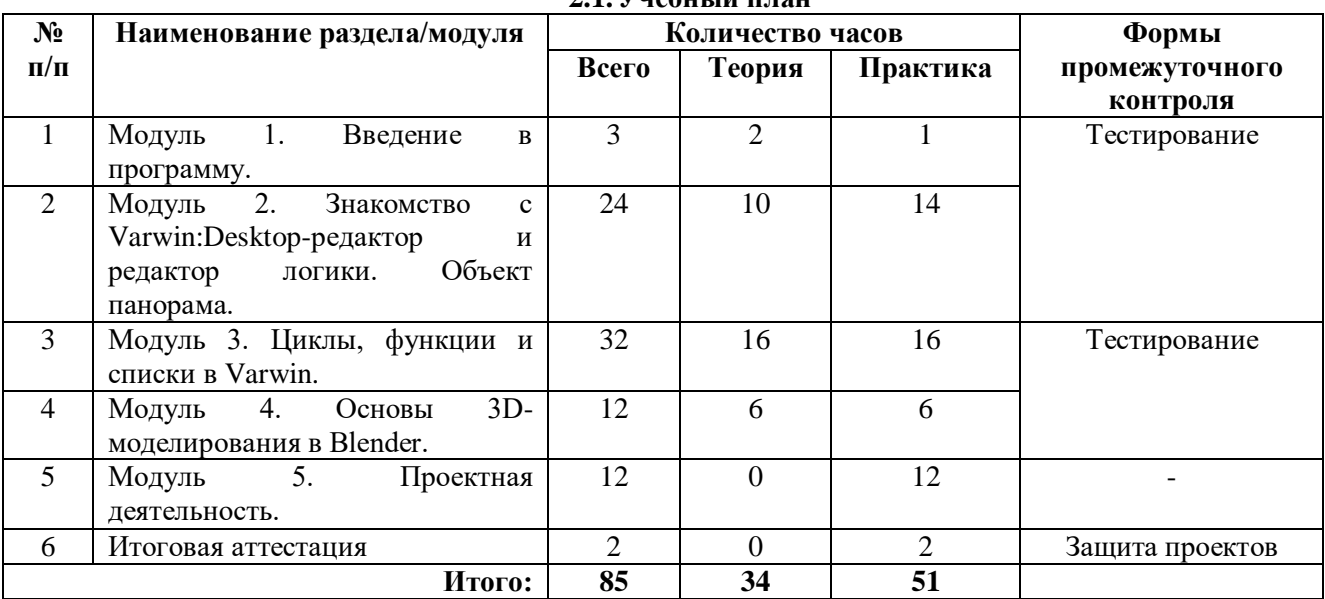

#### **2. Содержание дополнительной общеразвивающей программы 2.1.Учебный план**

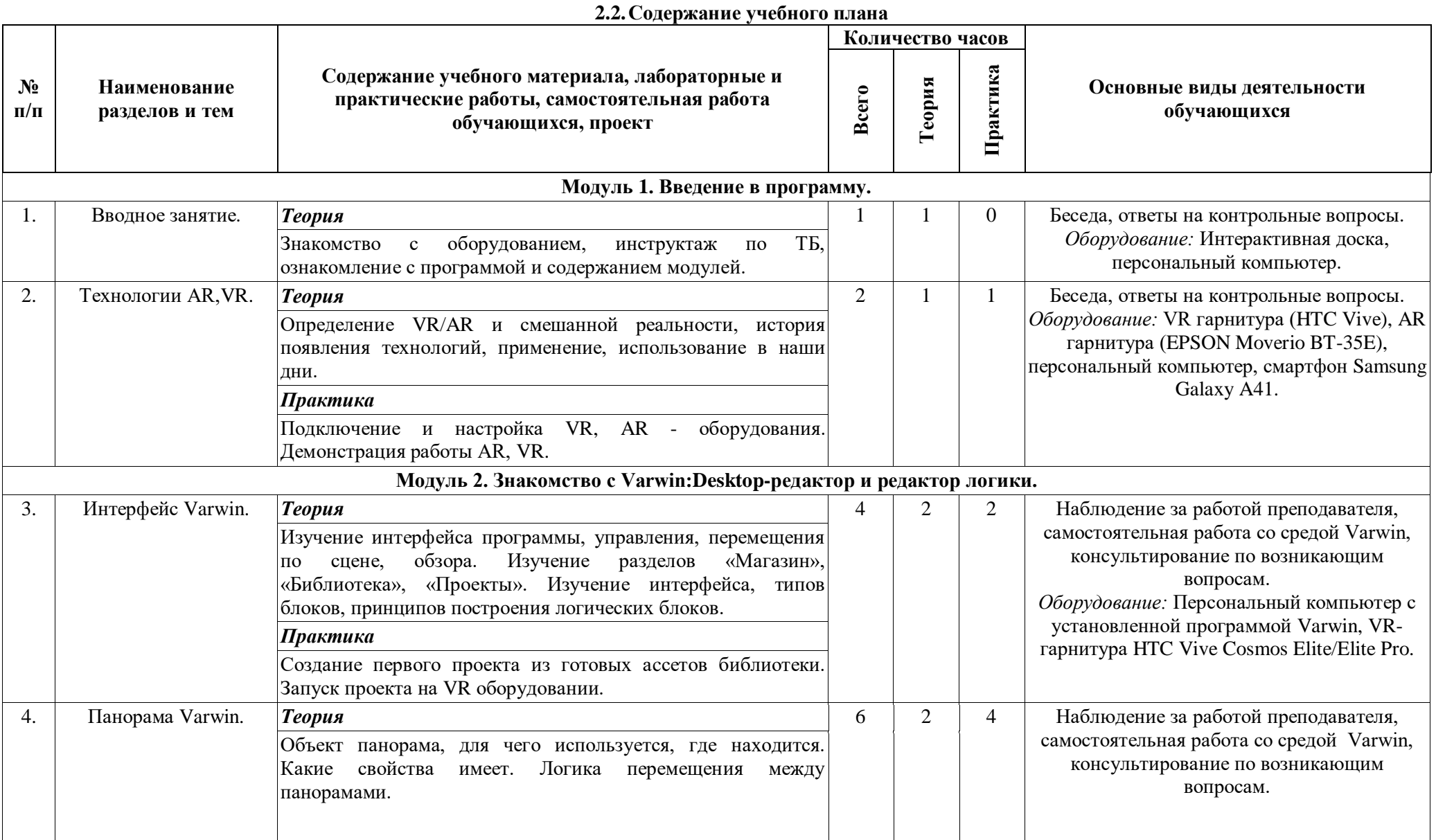

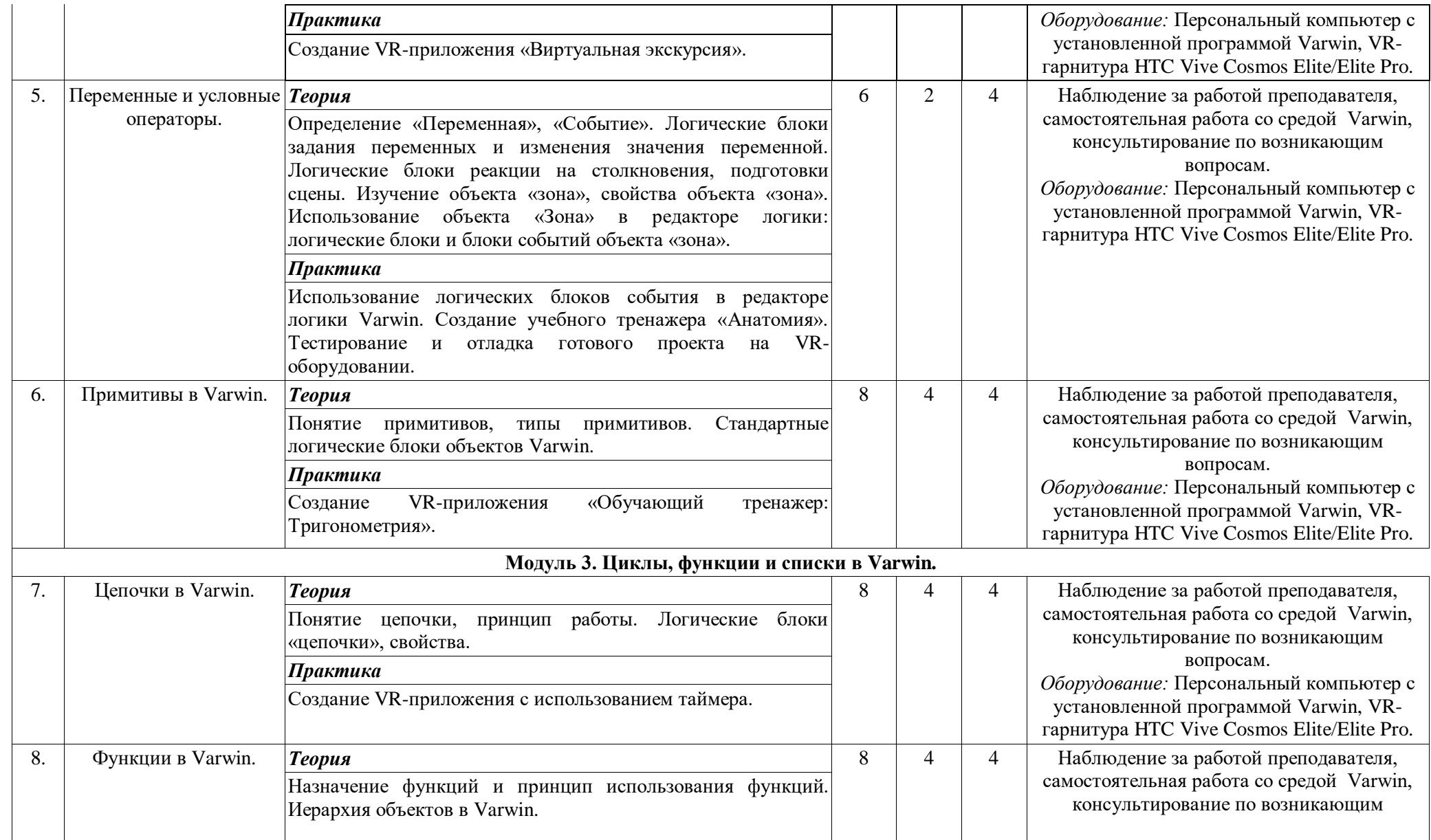

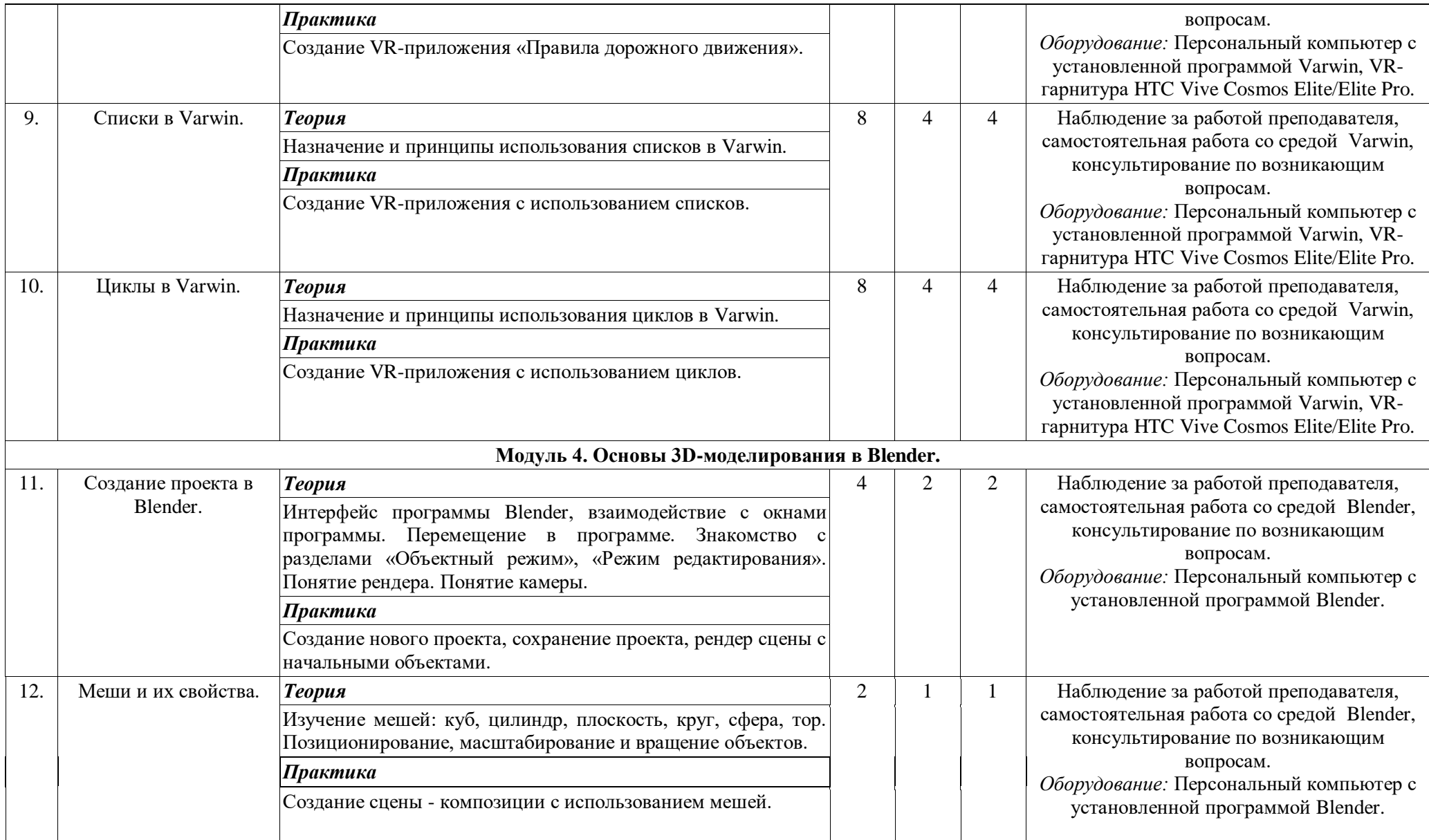

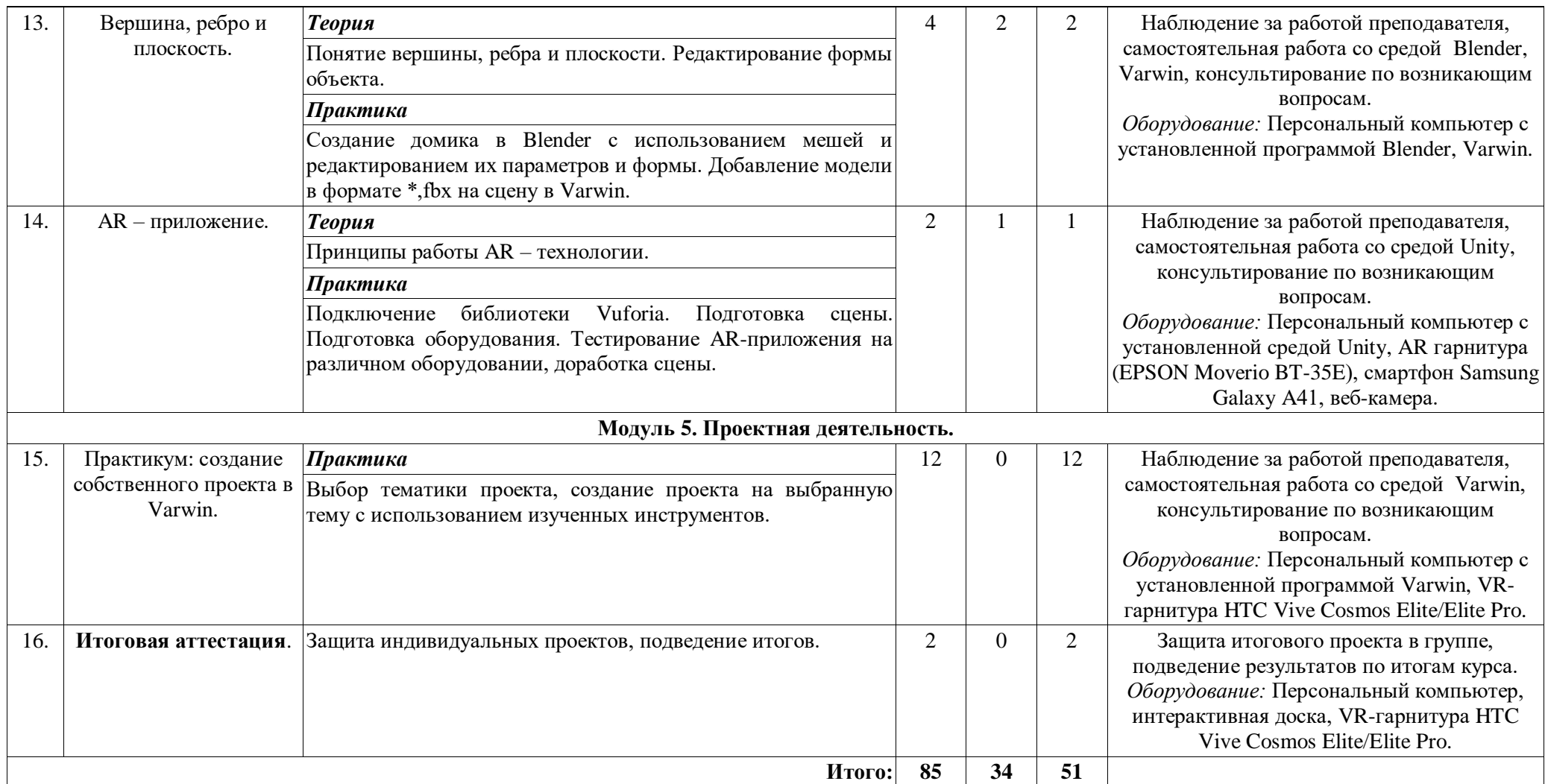

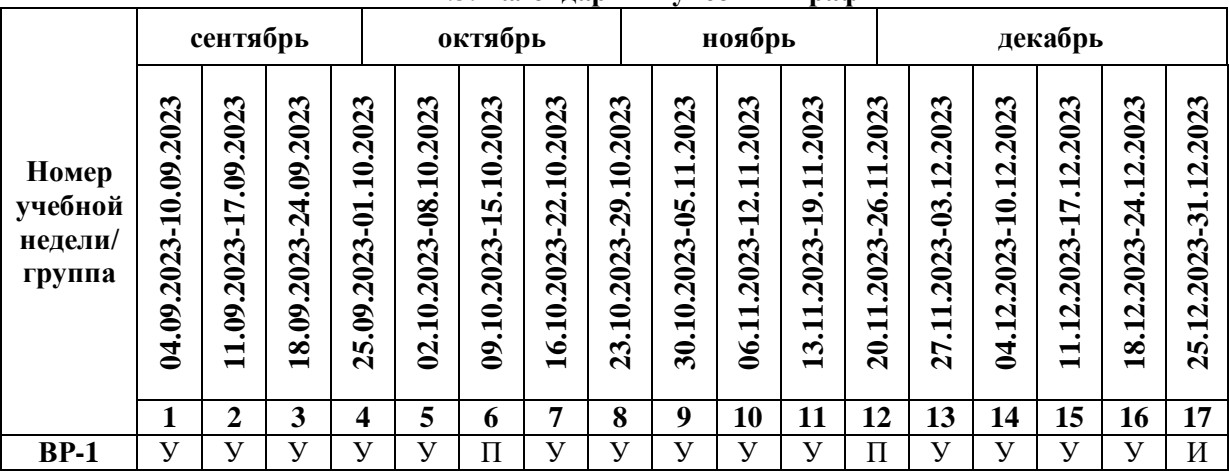

**2.3.Календарный учебный график**

Считать нерабочими праздничными днями: 4 ноября.

Условные обозначения:

**У** – учебные занятия,

**П** – промежуточный контроль

**И** – итоговая аттестация.

#### **2.4.Планируемые результаты обучения**

#### *Обучающие (предметные):*

сформировано представление о виртуальной и дополненной реальности;

 сформировано представление об отличительных особенностях и применении виртуальной и дополненной реальности;

 обучающиеся ознакомлены со средой разработки Varwin: дано представление о desktop-редакторе и возможностях редактора логики;

 обучающиеся умеют моделировать в среде Blender, умеют редактировать примитивы, использовать модификаторы и материалы;

сформировано представление об оборудовании для работы с VR/AR;

сформированы и развиты навыки алгоритмического и логического мышления.

#### *Развивающие (метапредметные):*

 сформированы навыки критического и творческого мышления при решении задач, практических кейсов, выполнении индивидуальных и/или групповых заданий;

 развита познавательная активность, обучающиеся самостоятельно изучают дополнительные материалы по темам модулей;

развиты внимание, память, логика и концентрация при работе над проектами;

 сформированы навыки проектной деятельности, в том числе коммуникативные навыки в процессе работы в команде;

 сформирован навык анализа промежуточных результатов деятельности, работы над ошибками, подбора разных способов улучшения эффективности своей деятельности.

## *Воспитательные (личностные):*

 сформирована дисциплина и ответственность за свои действия и результаты деятельности;

развиты трудолюбие и уважение к результатам своего труда и труда окружающих;

сформирован навык самоорганизации, самоконтроля и рефлексии;

 сформирован интерес к творчеству, созданию продуктов интеллектуальной собственности, инновационных разработок;

сформированы чувство коллективизма, взаимопомощи и толерантности.

#### **2.5.Определение результативности реализации программы Формы аттестации**

Система отслеживания результатов обучающихся выстроена следующим образом:

- текущий контроль;
- итоговый контроль.

*Текущий контроль* осуществляется путём наблюдения, определения качества выполнения практических работ, отслеживания динамики развития обучающегося в рамках учебных занятий. Способы проверки уровня освоения тем: опрос, выполнение упражнений, наблюдение, оценка выполненных самостоятельных работ.

*Промежуточный контроль* проводится в форме тестирования, с целью оценивания уровня освоения пройденного материала для продолжения обучения по программе.

*Итоговый контроль* проводится в виде общей рефлексии, анализа результатов прохождения обучающимися программы и итоговой аттестации. Итоговая аттестация осуществляется в форме защиты проекта, демонстрации работы созданного приложения и оценивается по 100-балльной шкале, которая переводится в один из уровней освоения образовательной программы (Таблица 1).

Итоговый проект оценивается специально формируемой комиссией. Состав комиссии (не менее 3-х человек): педагог (в обязательном порядке), представитель администрации учебной организации, приветствуется привлечение IT-профессионалов, представителей высших и других учебных заведений.

Критерии оценивания итоговых работ разрабатываются педагогом в зависимости от содержания программы, ее целей и задач. Критерии оценивания итоговых работ обучающихся по программе «Основы разработки VR/AR-приложений» (базовый уровень) представлены в таблице 2.

*Таблица 1* 

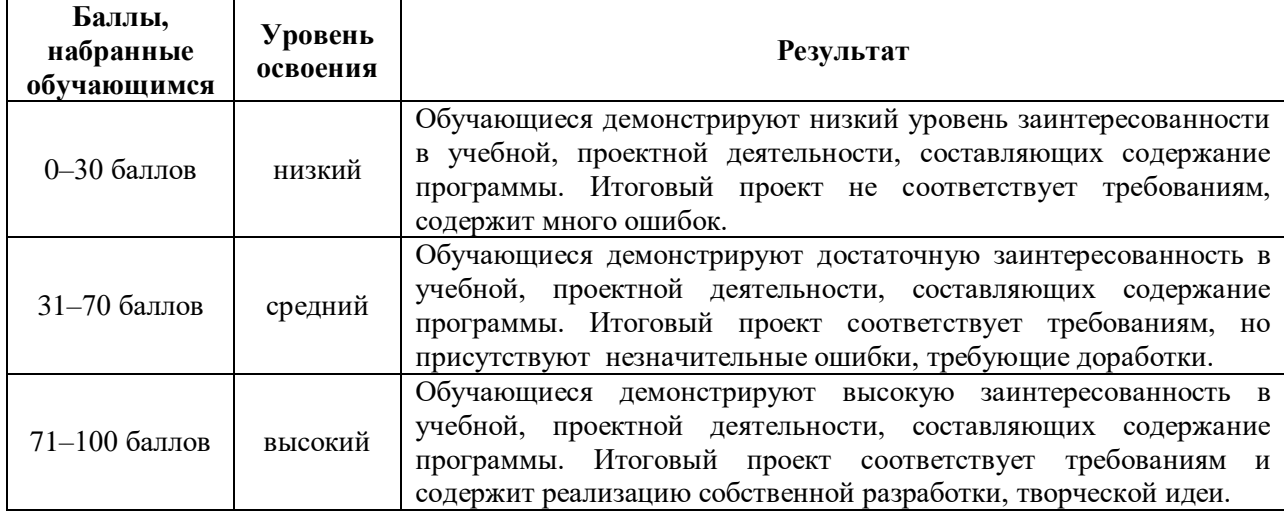

*Критерии оценивания уровня усвоения программы*

*Таблица 2*

## *Критерии оценивания итоговых работ обучающихся*

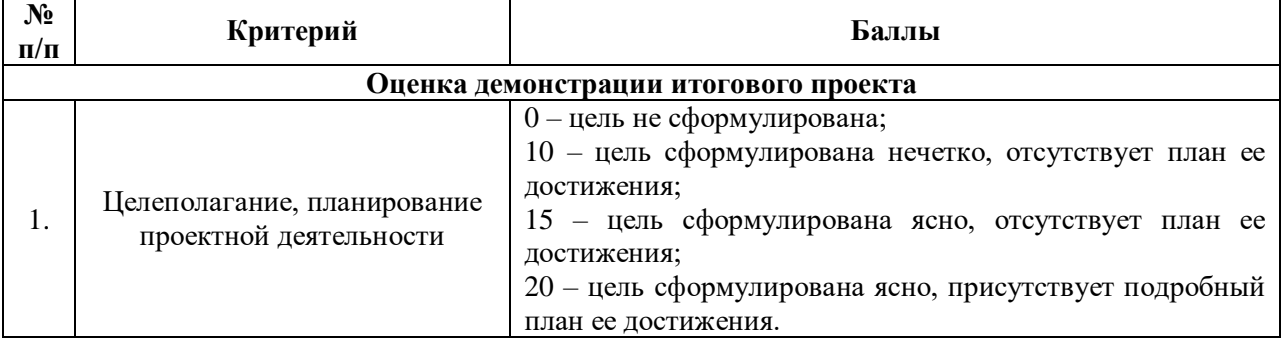

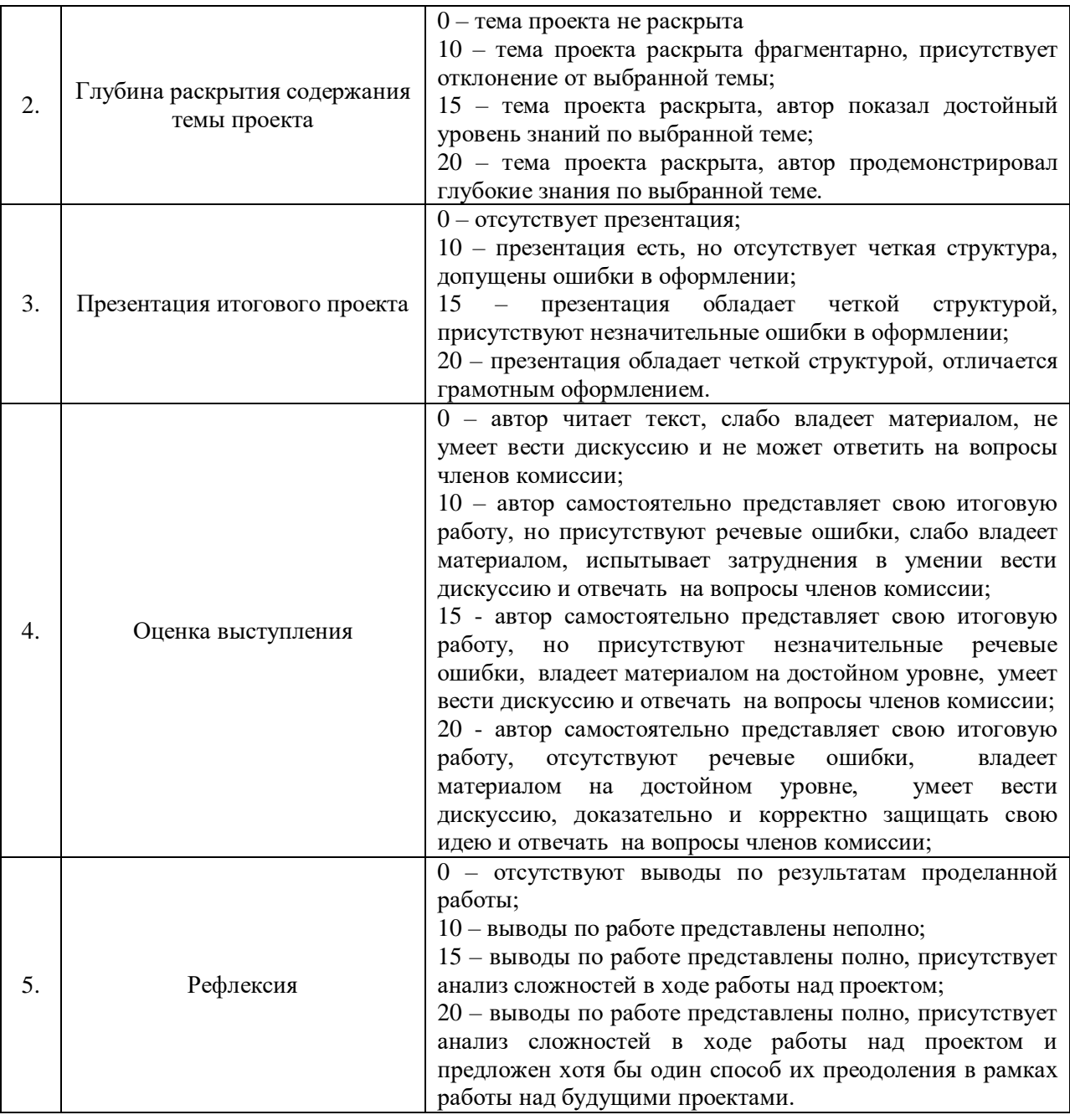

## **3. Комплекс организационно-педагогических условий реализации дополнительной общеразвивающей программы**

## **3.1.Материально-техническое обеспечение**

## *Требования к помещению:*

− помещение для занятий, отвечающее требованиям СанПин для учреждений дополнительного образования;

− качественное освещение;

− столы, стулья по количеству обучающихся и 1 рабочее место для педагога.

## *Общее оборудование:*

− стационарный компьютер Тип 1 – 1 шт.;

− стационарный компьютер Тип 2 – 20 шт.

## *Презентационное оборудование:*

− моноблочное интерактивное устройство SMART MX265-V2 – 1 шт.;

− доска элементная магнитно-маркерная настенная с полимерным покрытием, 150смх120см–1 шт.;

− доска-флипчарт магнитно-маркерная 70 х 100 см BRAUBERG Стандарт – 1 шт.;

− напольная мобильная стойка для интерактивных досок DIGIS DSM-P1060CL – 1 шт.

#### *Периферийное оборудование:*

− МФУ струйный EPSON L14150, цветной (С11СН96404) – 1 шт.

#### *Профильное оборудование:*

- − шлем виртуальной реальности полупрофессиональный «HTC Vive Cosmos Elite» 3 шт.;
- − шлем виртуальной реальности профессиональный «HTC Vive Pro Eye» 2 шт.;
- − очки дополненной реальности «EPSON Moverio BT-35E» 1 шт.;
- − шлем виртуальной реальности любительский BOBO VR Z6 3D беспроводные BL+ пульт 2 шт.;
- − штатив для крепления внешних датчиков «HTC Vive» 1 шт.;
- − смартфон «SAMSUNG Galaxy A41 64Gb, SM-A415F» 2 шт.

#### *Дополнительное оборудование:*

- − источник бесперебойного питания Ippon Smart Power Pro II Euro 1600 960 Вт 1600 В 21 шт.;
- − ультрафиолетовый рециркулятор Milerd DZR-4 1 шт.;

− роутер TP-Link Archer C6U – 1 шт.;

− сетевой адаптер Wi-Fi TP-LINK Archer T4U – 1 шт.

#### *Программное обеспечение:*

− среда разработки Varwin XRMS;

− программное обеспечение Blender.

## **3.2.Методические материалы**

Основной тип занятий — *комбинированный*, сочетающий в себе элементы теории и практики. Большинство заданий курса выполняется самостоятельно с помощью персонального компьютера и необходимых программных средств. Единицей учебного процесса является раздел, каждый из них охватывает отдельную информационную технологию или её часть. С учётом регулярного повторения ранее изученных тем темп изучения отдельных разделов блока определяется субъективными и объективными факторами. Каждая тема курса начинается с описание конкретных задач, определяющих содержание материал, которое предстоит изучить. С этой целью педагог проводит демонстрацию презентации или показывает саму программу, а также готовые работы, выполненные в ней. Закрепление знаний проводится с помощью практики отработки умений самостоятельно решать поставленные задачи, соответствующих минимальному уровню планируемых результатов обучения. Практические навыки закрепляются путем создания проектов на платформе Varwin. При этом обучающиеся не только формируют теоретические и практические знания, но также приобретают навыки проектной деятельности.

Методика обучения ориентирована на *индивидуальный* подход. В рамках выполнения проектных работ обучающиеся получают возможность активировать свой творческий потенциал и создать виртуальную среду согласно своему воображению и собственной задумке. Такая форма организации обучения стимулирует интерес обучающегося к предмету, активность и самостоятельность учащихся, способствует объективному контролю глубины и широты знаний, повышению качества усвоения материала обучающимися, позволяет педагогу получить объективную оценку выбранной им тактики и стратегии работы, методики индивидуального обучения и обучения в группе, выбора предметного содержания.

Реализация программы предполагает использование *здоровьесберегающих* технологий. Специальных медицинских противопоказаний к занятиям не существует, но при выборе данного объединения родителям и педагогу необходимо с особым вниманием отнестись к обучающимся, относящимся к группе риска по зрению, так как на занятиях значительное время они пользуются компьютером. Педагогами проводится предварительная беседа с родителями, в которой акцентируется внимание на обозначенную проблему.

*Здоровьесберегающая* деятельность реализуется:

− созданием безопасных материально-технических условий;

− включением в занятие динамических пауз, периодической смены деятельности обучающихся;

− контролем педагога за соблюдением обучающимися правил работы за персональным компьютером;

− созданием благоприятного психологического климата в учебной группе в целом.

#### **Список использованной литературы и интернет-ресурсы** *Основная литература*

1. Джонатан Линовес Виртуальная реальность в Unity. / Пер. с англ. Рагимов Р. Н. – М.: ДМК Пресс, 2016. – 316 с.: ил.

2. Гриншкун А. В. Возможные подходы к созданию и использованию визуальных средств обучения информатике с помощью технологии дополненной реальности в основной школе / А. В. Гриншкун, И. В. Левченко // Вестник Российского университета дружбы народов. Серия: Информатизация образования. — 2017. — № 3. — С. 267–272.

3. Гриншкун А. В. Технология дополненной реальности и подходы к их использованию при создании учебных заданий для школьников / А. В. Гриншкун // Вестник МГПУ. Серия информатика и информатизация образования. — М.: МГПУ. — 2017. — № 3 (41). — С. 99–105.

4. Линовес Дж. Виртуальная реальность в Unity / Дж. Линовес; пер. с англ. Р. Н. Рагимов. — М.: ДМК Пресс, 2016. — 316 с.

5. Маров М. Н. Моделирование трёхмерных сцен / М. Н. Маров. — СПб.: Питер, 2015. — 560 с.

6. Прахов, А.А. Самоучитель Blender 2.7. – СПб.: БХВ-Петербугр, 2016.- 400 с.: ил.

7. Системы виртуальной, дополненной и смешанной реальности : учебное пособие / А. А. Смолин, Д. Д. Жданов, И. С. Потемин и др. — СПб.: Университет ИТМО, 2018. — 59 с.

8. Основы геометрического моделирования в Unity3d: методические указания / З. В. Степчева, О. С. Ходос. — Ульяновск: УлГТУ. 2012. — 33 с.

## *Интернет-источники*

1. Документация по Unreal Engine [Электронный ресурс] // URL: [https://uengine.ru/docs.](https://uengine.ru/docs)

2. Руководство по использованию EV Toolbox [Электронный ресурс] // URL: [https://evtoolbox.ru/education/.](https://evtoolbox.ru/education/)

3. Документация по работе на платформе Varwin [Электронный ресурс] // URL: [https://docs.varwin.com/ru/latest/platform/index.html.](https://docs.varwin.com/ru/latest/platform/index.html)